## АВТОНОМНАЯ НЕКОММЕРЧЕСКАЯ ОРГАНИЗАЦИЯ ПРОФЕССИОНАЛЬНОГО ОБРАЗОВАНИЯ «СЕВЕРО-КАВКАЗСКИЙ АКАДЕМИЧЕСКИЙ МНОГОПРОФИЛЬНЫЙ КОЛЛЕДЖ» (AHO IIO «CKAMK»)

## **УТВЕРЖДАЮ**

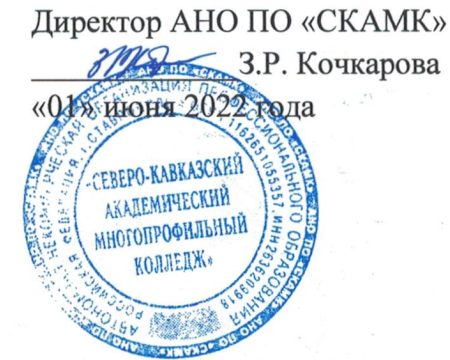

## РАБОЧАЯ ПРОГРАММА УЧЕБНОЙ ПРАКТИКИ по профессиональному модулю ПМ.06 СОПРОВОЖДЕНИЕ ИНФОРМАЦИОННЫХ СИСТЕМ

Специальность 09.02.07 Информационные системы и программирование

> Программа подготовки базовая

> > Форма обучения очная

Рабочая программа учебной практики составлена в соответствии с Федеральным государственным образовательным стандартом среднего профессионального образования по специальности 09.02.07 Информационные системы и программирование, утвержденные приказом Министерства образования и науки РФ от 09.12.2016 г. № 1547, Положением по организации практики для обучающихся  $\overline{a}$ программе подготовки специалистов среднего звена Автономной некоммерческой организации профессионального образования «Северо-Кавказский академический многопрофильный Колледж» и рабочей программой профессионального модуля: ПМ.06 Сопровождение информационных систем.

Организация - разработчик: Автономная некоммерческая организация профессионального образования «Северо-Кавказский академический многопрофильный Колледж», город Ставрополь.

Согласована с работодателем: Генеральный директор ООО «Инфоком - С» В.В. Копытов/ подпись ФИО IMOKON-«01» июня 2022 г.  $M.\Pi.$ 2265

# **СОДЕРЖАНИЕ**

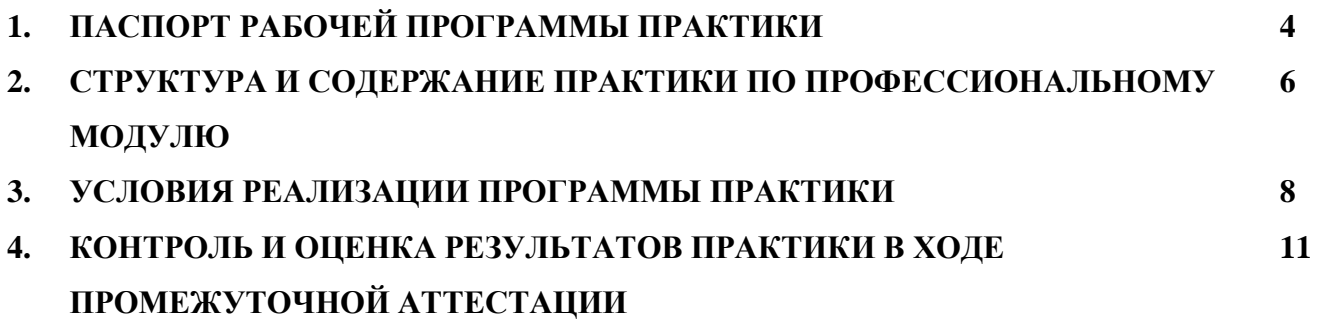

## **1. ПАСПОРТ РАБОЧЕЙ ПРОГРАММЫ УЧЕБНОЙ ПРАКТИКИ**

Рабочая программа учебной практики профессионального модуля ПМ.06 Сопровождение информационных систем разработана на основе основной образовательной программы подготовки специалистов среднего звена по специальности среднего образования 09.02.07 Информационные системы и программирование и рабочей программы профессионального модуля ПМ.06 Сопровождение информационных систем и предусмотрена в объеме 72 часов.

В результате изучения профессионального модуля студент должен освоить вид профессиональной деятельности ВД 6 «Сопровождение информационных систем» и соответствующие ему профессиональные компетенции:

ПК 6.1. Разрабатывать техническое задание на сопровождение информационной системы

ПК 6.2. Выполнять исправление ошибок в программном коде информационной системы

ПК 6.3. Разрабатывать обучающую документацию для пользователей информационной системы

ПК 6.4. Оценивать качество и надежность функционирования информационной системы в соответствии с критериями технического задания

ПК 6.5. Осуществлять техническое сопровождение, обновление и восстановление данных ИС в соответствии с техническим заданием

#### **Освоение профессионального модуля направлено на развитие общих компетенций:**

ОК 1. Выбирать способы решения задач профессиональной деятельности, применительно к различным контекстам

ОК 2. Осуществлять поиск, анализ и интерпретацию информации, необходимой для выполнения задач профессиональной деятельности.

ОК 3. Планировать и реализовывать собственное профессиональное и личностное развитие.

ОК 4. Работать в коллективе и команде, эффективно взаимодействовать с коллегами, руководством, клиентами.

ОК 5. Осуществлять устную и письменную коммуникацию на государственном языке с учетом особенностей социального и культурного контекста.

ОК 9. Использовать информационные технологии в профессиональной деятельности.

ОК 10.Пользоваться профессиональной документацией на государственном и иностранном языке.

#### **Основные задачи практики:**

– формирование у студентов знаний, умений и навыков, профессиональных компетенций, профессионально значимых личностных качеств;

– развитие профессионального интереса, формирование мотивационно-целостного отношения к профессиональной деятельности, готовности к выполнению профессиональных задач в соответствии с нормами морали, профессиональной этики и служебного этикета;

– адаптации студентов к профессиональной деятельности.

По результатам учебной практики ПМ.06 обучающийся оформляет отчет по выполненным работам.

В период выполнения заданий учебной практики профессионального модуля на студентов распространяются требования охраны труда и правила внутреннего распорядка, действующие в Колледже.

## **2 СТРУКТУРА И СОДЕРЖАНИЕ УЧЕБНОЙ ПРАКТИКИ ПО ПРОФЕССИОНАЛЬНОМУ МОДУЛЮ**

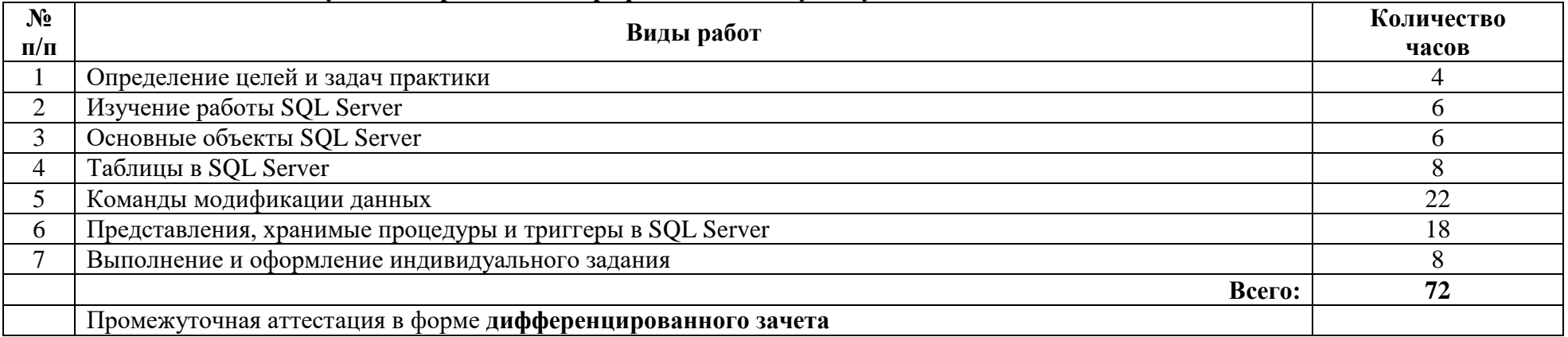

## **2.1 Тематический план учебной практики по профессиональному модулю ПМ.06**

## **2.2 Содержание учебной практики по профессиональному модулю ПМ.06**

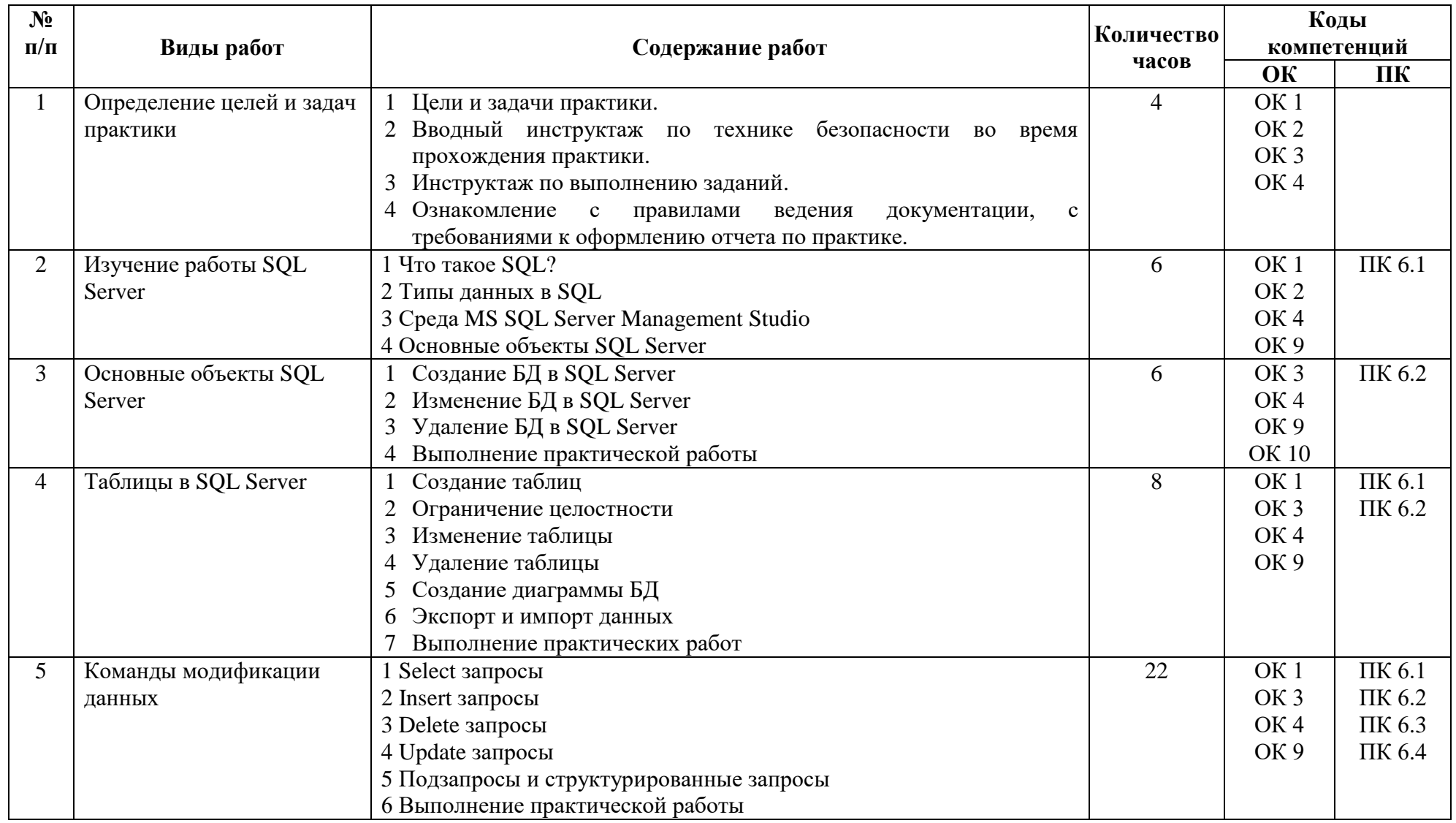

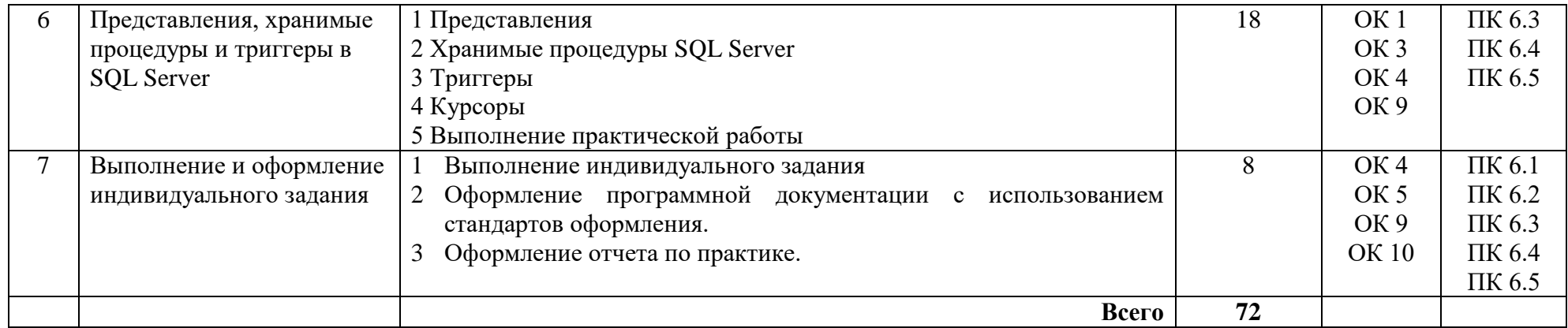

### **3. УСЛОВИЯ РЕАЛИЗАЦИИ ПРОГРАММЫ УЧЕБНОЙ ПРАКТИКИ ПО ПРОФЕССИОНАЛЬНОМУ МОДУЛЮ**

#### **3.1. Материально-техническое обеспечение**

Учебная аудитория для проведения занятий всех видов, групповых и индивидуальных консультаций, текущего контроля и промежуточной аттестации.

#### **Лаборатория программного обеспечения и сопровождения компьютерных систем**

**Комплект учебной мебели:** компьютерные столы – 12 шт., стулья – 14 шт., маркерная доска –1 шт., преподавательский стол – 1 шт.

**Наглядные средства обучения:** комплект учебно-наглядных пособий – 6 шт., макеты аппаратных и периферийных устройств – 7 шт., рабочая программа дисциплины, фонды оценочных средств.

**Технические средства обучения:** автоматизированные рабочие места на 12 обучающихся (процессор не ниже Core i3, оперативная память объемом не менее 4 Гб;) – 12 шт., копировальное и сканирующее оборудование – 1 шт., переносное мультимедийное оборудование (видеопроектор, экран, колонки) – 1 шт., автоматизированное рабочее место преподавателя (процессор не ниже Core i3, оперативная память объемом не менее 4 Гб) с подключением к сети «Интернет».

**Программное обеспечение общего и профессионального назначения:** Microsoft Office Professional Plus 2016 Russian Academic OLP 1 License No Level , Microsoft WINHOME 10 Russian Academic OLP 1 License No Level, Legalization Get Genuine, Microsoft Windows Professional 10 Sngl Upgrade Academic OLP 1, License No Level, Microsoft Security Essentials, Adobe® Flash® Player, Adobe Acrobat Reader DC, Яндекс [Браузер,](http://www.besplatnyeprogrammy.ru/yandex-browser.html) CCleaner, Java 8, Microsoft NET Framework, DirectX, [FileZilla,](http://www.besplatnyeprogrammy.ru/filezilla.html) EclipseI DEforJavaEEDevelopers, NETFrameworkJDK8, MicrosoftSQLServerExpressEdition, MicrosoftVisioProfessional,MicrosoftVisualStudio,MySQLInstallerforWindows,SQLServerManagement Studio,MicrosoftSQLServerJavaConnector.

## **3.2.Перечень рекомендуемых учебных изданий, Интернет-ресурсов, дополнительной литературы**

# **МДК.06.01 Внедрение информационных систем**

**Основная литература:**

1. Разработка, внедрение и адаптация программного обеспечения отраслевой направленности: учебное пособие / Г.Н. Федорова. – Москва: КУРС: ИНФРА–М, 2022. – 336 с. – (Среднее профессиональное образование). – ISBN 978-5-906818-41-6. – URL: https://znanium.com/catalog/product/1858587.

2. Проектирование информационных систем: учебник и практикум для среднего профессионального образования / Д. В. Чистов, П. П. Мельников, А. В. Золотарюк, Н. Б. Ничепорук; под общей редакцией Д. В. Чистова. – Москва: Издательство Юрайт, 2021. – 258 с. – (Профессиональное образование). – ISBN 978-5-534-03173-7. – URL: https://urait.ru/bcode/471492.

3. Разработка и эксплуатация автоматизированных информационных систем: учебное пособие / Л. Г. Гагарина. – Москва: ФОРУМ: ИНФРА–М, 2021. – 384 с. – (Среднее профессиональное образование). – ISBN 978-5-8199-0735-1. – URL: https://znanium.com/catalog/product/1214882.

4. Управление проектами информационных систем: учебное пособие / Л.А. Сысоева, А.Е. Сатунина. – Москва: ИНФРА-М, 2021. – 345 с. – (Среднее профессиональное образование). – ISBN 978-5–16–015645–3. – URL: [https://znanium.com/catalog/product/1189953.](https://znanium.com/catalog/product/1189953)

**Дополнительная литература**:

1. Управление качеством информационных систем: учебное пособие / Г.Н. Исаев. – Москва: ИНФРА-М, 2021. – 248 с. – (Среднее профессиональное образование). – ISBN 978-5-16- 015650-7. – URL: https://znanium.com/catalog/product/1189952.

2. Управление проектами по разработке и внедрению информационных систем: учебное пособие / В.Н. Макашова, Г.Н. Чусавитина. – 3-е изд., стер. – Москва: ФЛИНТА, 2019. – 224 с. – ISBN 978-5-9765-2036-3. – URL: [https://znanium.com/catalog/product/1065533.](https://znanium.com/catalog/product/1065533)

## **МДК.06.02 Инженерно-техническая поддержка сопровождения информационных систем**

#### **Основная литература:**

1. Разработка и эксплуатация автоматизированных информационных систем: учебное пособие / Л. Г. Гагарина. – Москва: ФОРУМ: ИНФРА-М, 2021. – 384 с. – (Среднее профессиональное образование). – ISBN 978-5-8199-0735-1. – URL: https://znanium.com/catalog/product/1214882.

2. Основы теории надежности информационных систем: учебное пособие / С.А. Мартишин, В.Л. Симонов, М.В. Храпченко. – Москва: ИД «ФОРУМ»: ИНФРА–М, 2020. – 255 с. – ISBN 978-5-16-106294-4. – URL: https://znanium.com/catalog/document?id=348733.

3. Информационные технологии в профессиональной деятельности: учебное пособие / Е.Л. Федотова. – Москва: ФОРУМ: ИНФРА-М, 2022. – 367 с. – (Среднее профессиональное образование). – ISBN 978-5-8199-0752-8. – URL: [https://znanium.com/catalog/product/1786345.](https://znanium.com/catalog/product/1786345)

#### **Дополнительная литература:**

1.Безопасность и управление доступом в информационных системах: учебное пособие / А.В. Васильков, И.А. Васильков. – Москва: ФОРУМ: ИНФРА-М, 2022. – 368 с. – (Среднее профессиональное образование). – ISBN 978-5-91134-360-6. – URL: https://znanium.com/catalog/product/1836631.

2. Управление качеством информационных систем: учебное пособие / Г.Н. Исаев. – Москва: ИНФРА-М, 2021. – 248 с. – (Среднее профессиональное образование). – ISBN 978-5-16- 015650-7. – URL: https://znanium.com/catalog/product/1189952.

3. Управление проектами по разработке и внедрению информационных систем: учебное пособие / В.Н. Макашова, Г.Н. Чусавитина. – 3-е изд., стер. – Москва: ФЛИНТА, 2019. – 224 с. – ISBN 978-5-9765-2036-3. – URL: [https://znanium.com/catalog/product/1065533.](https://znanium.com/catalog/product/1065533)

## **МДК.06.03 Устройство и функционирование информационной системы Основная литература:**

1. Операционные системы и среды: учебник / А.В. Рудаков. – Москва: КУРС: ИНФРА-М, 2022. – 304 с. – (Среднее профессиональное образование). – ISBN 978-5-906923-85-1. – URL: https://znanium.com/catalog/product/1843025.

2. Информационные технологии в профессиональной деятельности: учебное пособие / Е.Л. Федотова. – Москва: ФОРУМ: ИНФРА-М, 2022. – 367 с. – (Среднее профессиональное образование). – ISBN 978-5-8199-0752-8. – URL: https://znanium.com/catalog/product/1786345.

3. Разработка и эксплуатация автоматизированных информационных систем: учебное пособие / Л. Г. Гагарина. – Москва: ФОРУМ: ИНФРА-М, 2021. – 384 с. – (Среднее профессиональное образование). – ISBN 978-5-8199-0735-1. – URL: https://znanium.com/catalog/product/1214882.

4. Основы теории надежности информационных систем: учебное пособие / С.А. Мартишин, В.Л. Симонов, М.В. Храпченко. – Москва: ИД «ФОРУМ»: ИНФРА–М, 2020. – 255 с. – ISBN 978-50-16-106294-4. – URL: https://znanium.com/catalog/document?id=348733 978-5-16- 106258-6. – URL: https://znanium.com/catalog/ document?id=338506.

#### **Дополнительная литература:**

1.Устройство и функционирование информационных систем: учебное пособие / Н.З. Емельянова, Т.Л. Партыка, И.И. Попов. – 2-e изд., перераб. и доп. – Москва: ФОРУМ, 2020. – 448 с.: ил.; (Профессиональное образование). – ISBN 978-5-91134-662-1. – URL: https://znanium.com/ catalog/document?id=1052254.

2. Управление проектами по разработке и внедрению информационных систем: учебное пособие / В.Н. Макашова, Г.Н. Чусавитина. – 3-е изд., стер. – Москва: ФЛИНТА, 2019. – 224 с. – ISBN 978-5-9765-2036-3. – URL: [https://znanium.com/catalog/product/1065533.](https://znanium.com/catalog/product/1065533)

#### **МДК.06.04 Интеллектуальные системы и технологии Основная литература:**

1. Информационные системы и технологии: учебное пособие / О.Л. Голицына, Н.В. Максимов, И.И. Попов. – Москва: ФОРУМ: ИНФРА-М, 2021. – 400 с. – (Среднее профессиональное образование). – ISBN 978-5-00091-592-9. – URL: https://znanium.com/catalog/product/1138895.

2. Основы искусственного интеллекта: учеб. пособие / О.Е. Масленникова, И.В. Гаврилова. – 3–е изд., стер. – Москва: ФЛИНТА, 2019. – 283 с. – ISBN 978-5-9765-1602-1. – URL: [https://znanium.com/catalog/document?id=342767.](https://znanium.com/catalog/document?id=342767)

#### **Дополнительная литература:**

1. Интеллектуальные системы и технологии: учеб. пособие / А.В. Пятаева, К.В. Раевич. – Красноярск: Сиб. федер. ун–т, 2018. – 144 с. – ISBN 978-5-7638-3873-2. – URL: https://znanium. com/catalog/document?id=342146.

2. Системы автоматического управления: теория, применение, моделирование в MATLAB: учебное пособие / А. Ю. Ощепков. – 3-е изд., стер. – Санкт-Петербург: Лань, 2018. – 208 с. – ISBN 978-5-8114-1471-0. – URL: https://e.lanbook.com/book/104954.

#### **3.2.1. Интернет-ресурсы:**

Для осуществления образовательного процесса по профессиональному модулю, используются следующие электронные библиотечные системы (ЭБС):

1. https://znanium.com/

2. http://urait.ru//

3. https://e.lanbook.com/

Для осуществления образовательного процесса по дисциплине, используются следующие профессиональные базы данных:

1. Учебники по программированию [http://programm.ws/index.php.](http://programm.ws/index.php)

2. Издательство «Открытые системы» [https://www.osp.ru/.](https://www.osp.ru/)

3. Федеральный образовательный портал «Информационно-коммуникационные технологии в образовании» [http://window.edu.ru/resource/832/7832.](http://window.edu.ru/resource/832/7832)

4. Справочник по языку HTML. http://www.htmlbook.ru/.

# **4. КОНТРОЛЬ И ОЦЕНКА РЕЗУЛЬТАТОВ ПРАКТИКИ В ХОДЕ ПРОМЕЖУТОЧНОЙ АТТЕСТАЦИИ**

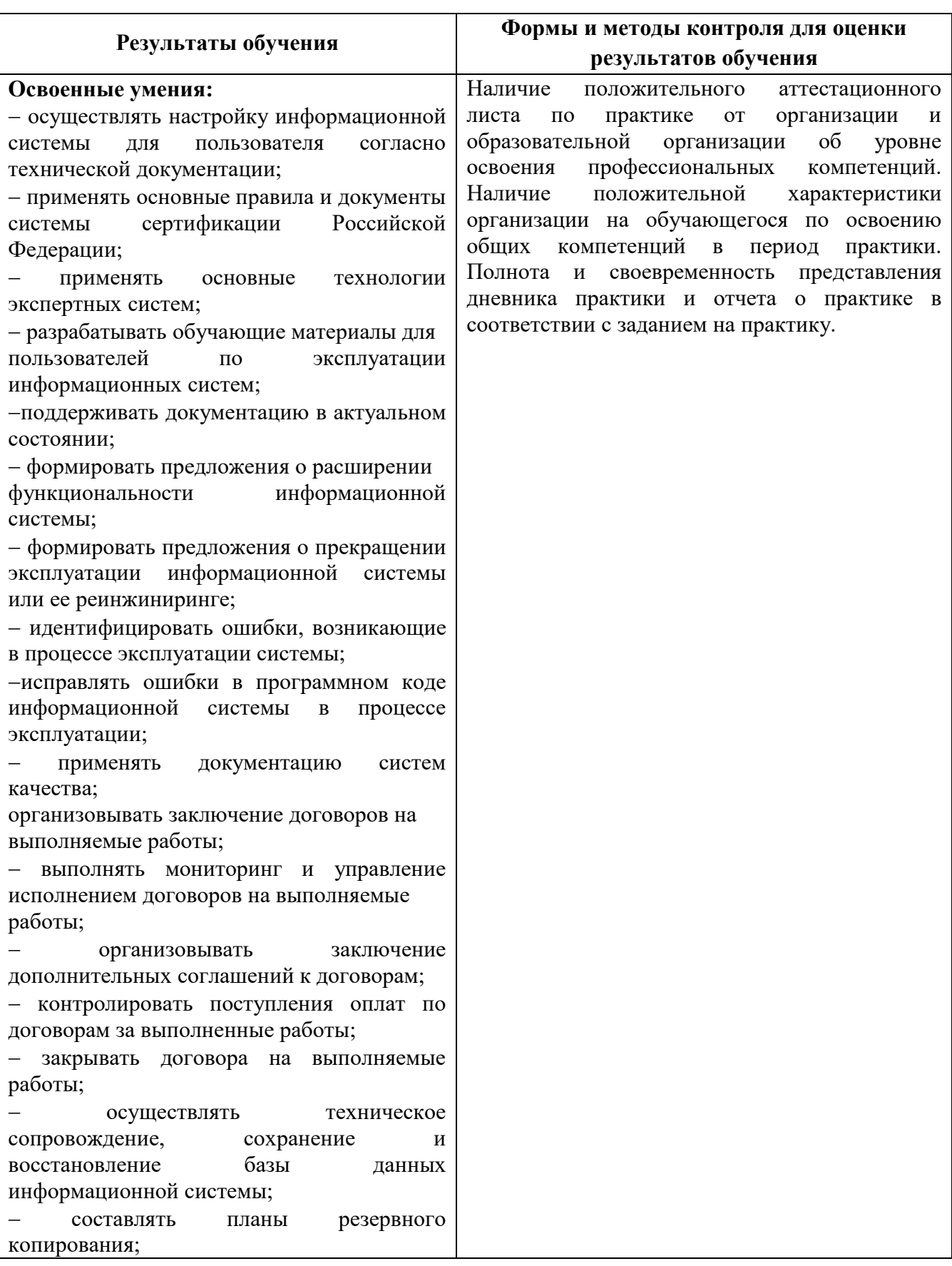

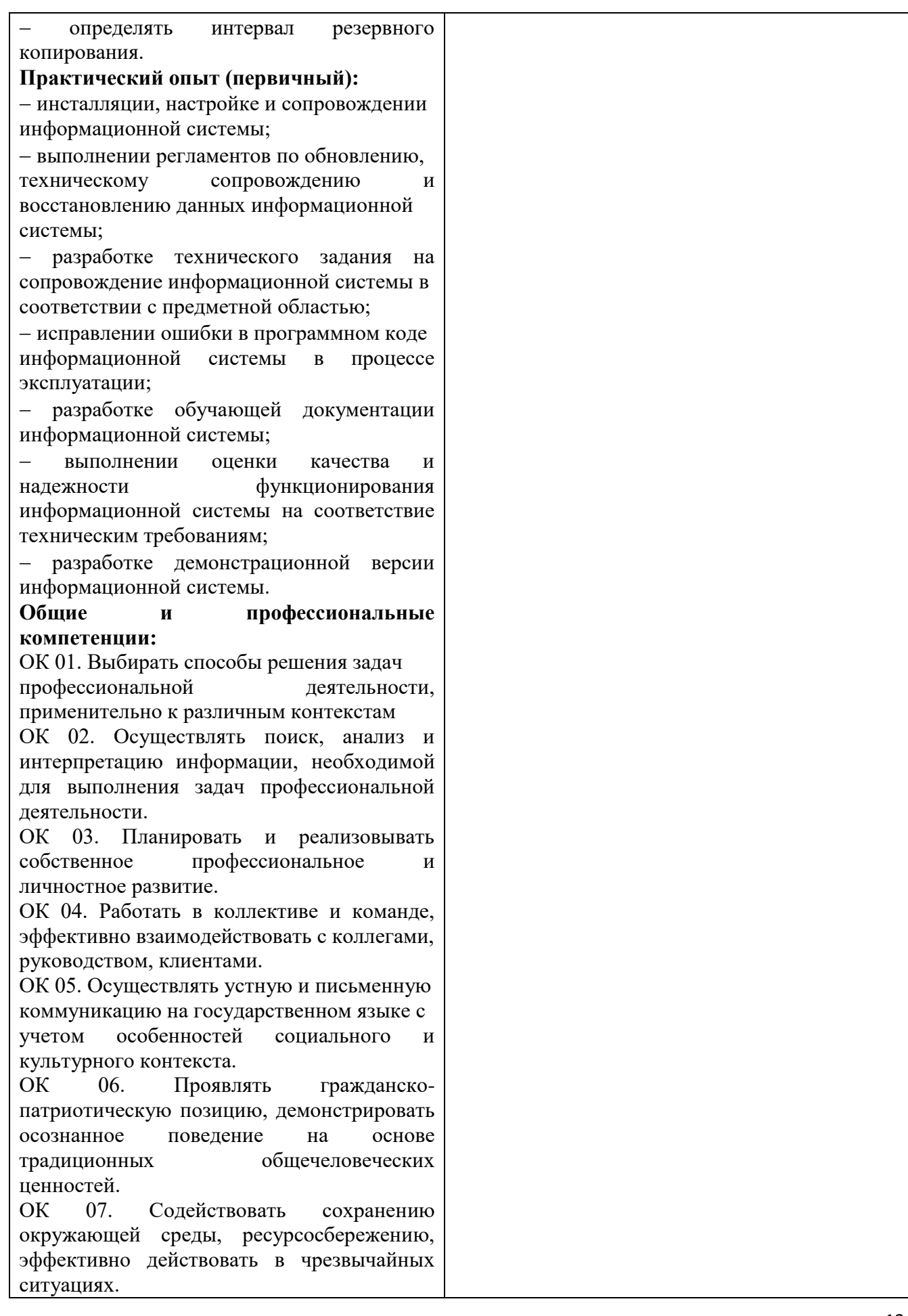

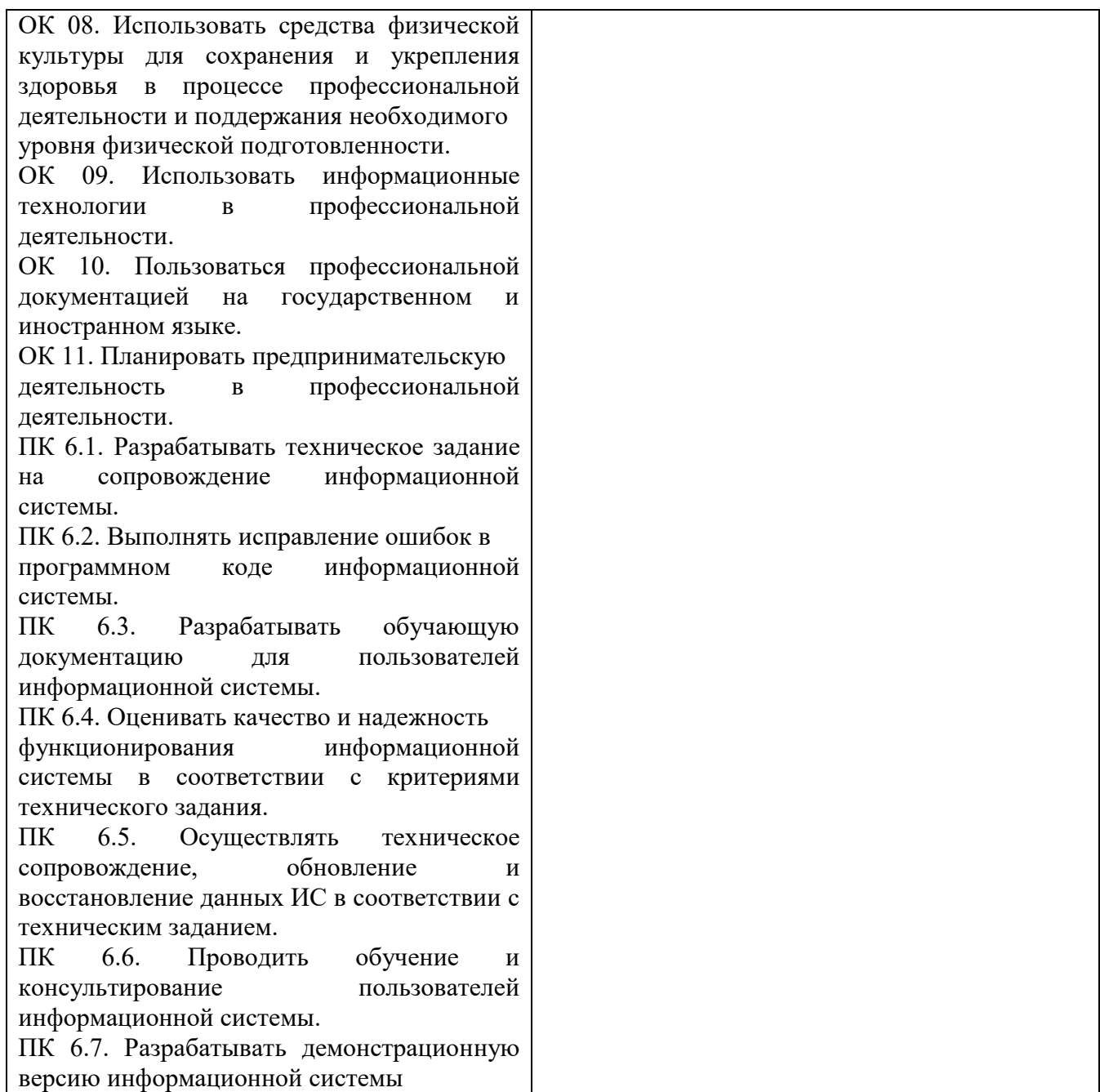